# **Муниципальное бюджетное образовательное учреждение дополнительного образования «Дворец детского (юношеского) творчества Всеволожского района» (МБОУДО ДДЮТ)**

# **Конспект учебного занятия на тему:**

# **«***Лица и эмоции. Добрые и злые персонажи***»**

Проведённого педагогом дополнительного образования **Хузиной Галией Равилевной** на базе МОУ «Гарболовская СОШ», Всеволожского района

( в рамках муниципального фестиваля «Профессиональный успех», номинация «Лучший педагог дополнительного образования»)

> Всеволожск 2022

# **Конспект учебного занятия**

# **Педагог дополнительного образования:** Хузина Галия Равилевна **Общие сведения:**

- **наименование творческого объединения -** «Детская анимационная студия «Эмоция»;
- **состав учебной группы –** учащиеся 4 классов;
- **количество детей, присутствующих на занятии –**
- **возраст учащихся –** 10-11 лет;
- **время и место проведения –** МОУ «Гарболовская СОШ»;
- **продолжительность занятия –** 45 минут;
- **оборудование -** компьютер, проектор, интерактивный стол «Itheatre»;
- **форма учебного занятия -** практическое занятие;
- **тип занятия -** комбинированное занятие;
- **форма организации работы -** чередование фронтальной, групповой и индивидуальной.

**Тема открытого занятия:** «Лица и эмоции. Добрые и злые персонажи».

**Место в учебном процессе:** дополнительная общеразвивающая программа «Основы мультипликации», модуль «Создаём мультики».

**Цель занятия:** сформировать представление детей о разных эмоциях и об их значении в жизни человека; обучить способам передачи чувств и характера в анимации с помощью художественных средств.

### **Задачи:**

### **1. Образовательные:**

- научить различать эмоции и передавать их через изображение;
- изучить технологию выражения характера персонажа через эмоции;

### **2. Развивающие:**

 развивать художественный вкус, творческий интерес, креативность мышления;

 развивать детское экспериментирование, поощряя действия по преобразованию объектов.

# **3. Воспитательные:**

- поддерживать стремление детей к отражению своих представлений посредством анимационной деятельности;
- воспитывать ценностное отношение к собственному труду, труду сверстников и его результатам;

# **Методы и технологии обучения:**

- Словесные методы *–* рассказ, объяснение, диалог;
- Наглядные методы *–* личный показ педагогом;
- Практические методы самостоятельное и коллективное выполнение задания.

*Таблица 1*

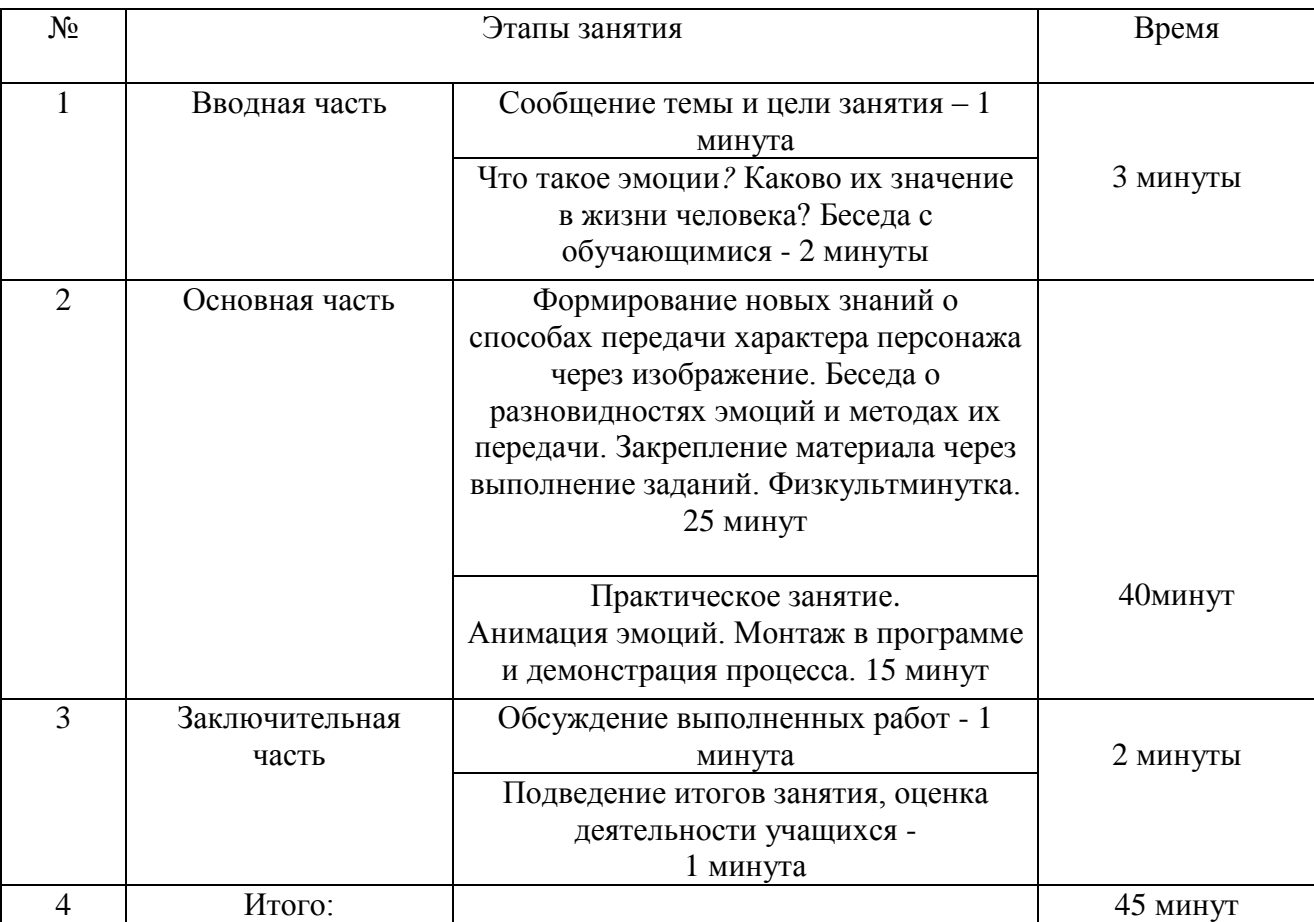

# **3 Структура учебного занятия (этапы учебного занятия)**

#### **4 Подробный конспект содержательных блоков**

Педагог организует занятие в форме беседы, вовлекая учащихся в диалог. Материал подкреплен демонстрационными примерами, которые дети анализируют и обсуждают, а затем закрепляют при выполнении задания. В конспекте приводятся предполагаемые ответы детей. Занятие ребята проводят за партами, для каждого ученика приготовлены раздаточные материалыподсказки. При выполнении практического задания дети лепят из пластилина. Учащиеся повторяют за педагогом, привнося свои творческие изменения в процесс, но придерживаясь рекомендаций.

#### **4.1 Вводная часть – 3 минуты**

*Педагог: - Здравствуйте! Такими словами мы приветствуем друг друга при встрече. Когда мы произносим эти слова, то искренне желаем тем, с кем встречаемся, здоровья, добра и радости! А когда у нас все хорошо, то и настроение у нас – хорошее! А какое настроение у вас сегодня?*

*Примерный ответ учащихся: Отличное! Хорошее! Замечательное!*

*Педагог: Скажите, пожалуйста, без чего невозможен ваш день? Что вы делаете, когда приходите в школу, получаете оценки?*

*Примерный ответ учащихся: Мы здороваемся с учителем. Встречаем друзей. Радуемся или огорчаемся.*

*Педагог: Предлагаю вам разыграть некоторые сценки из вашей жизни. К примеру, учитель поставил двойку по математике и встречу друзей на перемене. Остальные внимательно смотрят на лица актёров.* 

Выбираем участников и разыгрываем сценки.

*Педагог: Что вы увидели на лицах своих одноклассников?* 

*Примерный ответ учащихся: Грусть, печаль, радость.*

*Педагог: Правильно! Вы увидели их эмоции! А кто сможет поподробнее объяснить, что такое эмоции?*

*Примерный ответ учащихся: Эмоциями называются наши яркие ощущения. Это переживания, приятные и неприятные чувства.*

*Педагог: Какие эмоции вам знакомы?*

#### *Примерный ответ учащихся: Радость, печаль, страх.*

*Педагог: Вы абсолютно правы! Все эти эмоции мы испытываем каждый день. Радуемся, когда получаем похвалу. Печалимся, когда родные уезжают. Боимся, когда темно. Обижаемся, когда обзывают. Они могут быть как положительными, так и отрицательными.* 

*Педагог: А какую роль играют эмоции в нашей жизни?*

*Примерный ответ учащихся: Они помогают нам дружить, переживать.*

*Педагог: Эмоции позволяют нам жить, чувствовать происходящее вокруг. Они регулируют поведение человека, поощряя или удерживая его от тех или иных поступков. Сигнализируют нам о его внутреннем мире и состоянии, усиливают взаимопонимание и связи друг с другом. Они защищают нас от опасностей, стимулируют нас к развитию.* 

### **4.2 Основная часть - 40 минут**

*Педагог: Как вы уже поняли, темой сегодняшнего занятия будут эмоции. Мы с вами узнаем, как через изображение и эмоции передать характер персонажа, как выглядят добрые и злые персонажи, как анимировать эмоции. Как изобразить лицо мы с вами уже знаем, какие пропорции соблюсти, где расположить его части. Для создания анимации этого недостаточно. Мы можем нарисовать миллионы глаз, ртов и бровей, но это не добавит жизни нашему персонажу. Необходимо передать эмоции, которые испытывает персонаж. Именно они делают героев живыми, заставляют узнать их лучше, сопереживать им и понимать их. Не будет эмоций — герой будет нам неинтересен.*

*Педагог: В мультфильмах часто так бывает, что персонажей делят на добрых и на злых. Первые наделяются такими качествами, которые вызывают у нас только положительные эмоции – восторг, уважение, сочувствие. А вторые – это воплощение всего отталкивающего и негативного, что внушает нам чувство отвращения и страха.* 

*Передача характера героя начинается с изображения. Но чем же они отличаются? Посмотрим на два изображения на экране, а в дальнейшем обсудим их.* 

На экране демонстрируются два портрета.

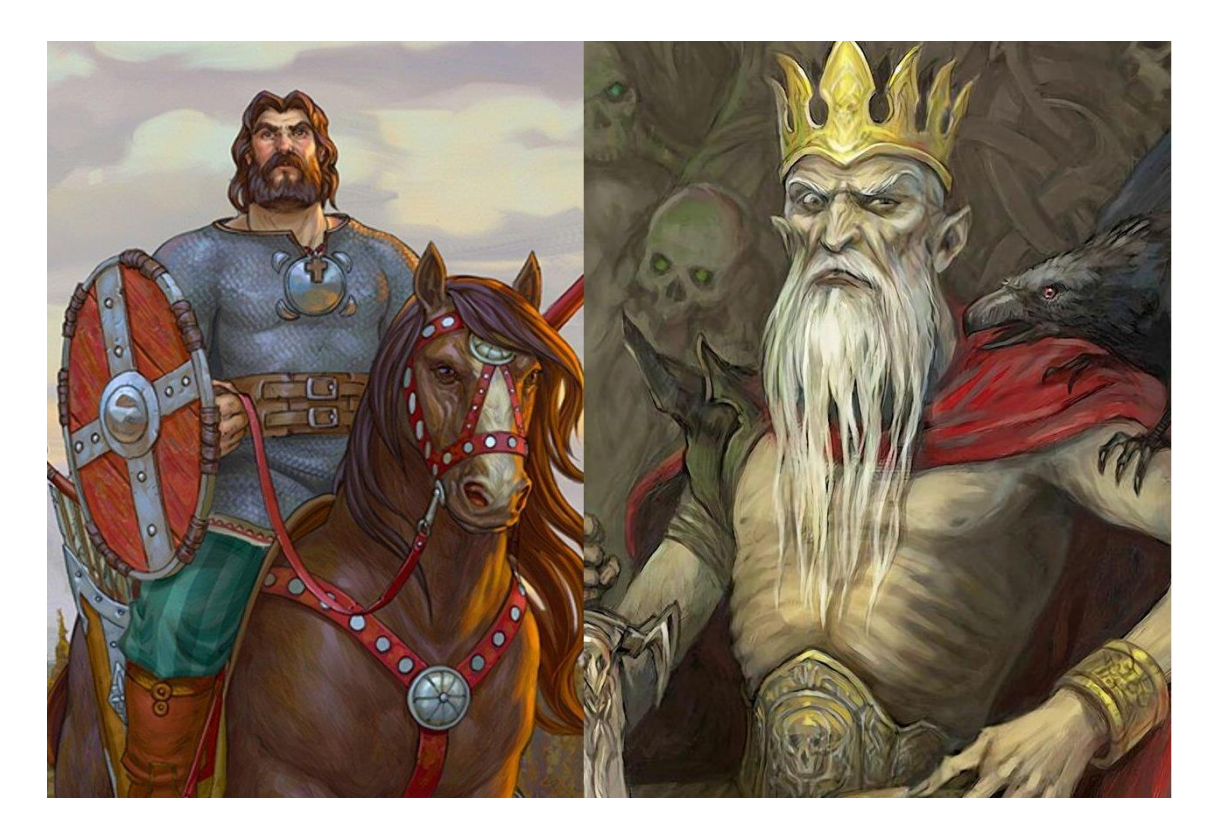

*Педагог: На экране два портрета персонажей из мультфильма. Они вам хорошо известны. Кто сможет назвать их имена?*

*Примерный ответ учащихся: На первом рисунке изображен добрый персонаж – Илья Муромец, а на втором злой – Кощей Бессмертный.* 

*Педагог: Правильно. Каким цветом можно передать образ положительного героя? А отрицательного?*

*Примерный ответ учащихся: Яркими цветами. Серым цветом. Жёлтым.*

*Педагог: Необходимо учитывать характер героя при выборе цветовой гаммы. Образ положительного героя всегда светлый. На нём яркая одежда, тон лица розовый, губы красные. Отрицательный герой изображается тёмными, мрачными цветами. Тон кожи у него чаще бледный, одежда невзрачная, глаза тусклые.* 

*Педагог: Какие глаза у доброго персонажа? А у злого?* 

*Примерный ответ учащихся: У доброго большие, а у злого персонажа глаза маленькие, прищуренные.* 

*Педагог: Выбор черт лица при изображении сказочного героя определяется характером героя, его литературным описанием. Некоторые части лица могут быть нарочито увеличены, либо уменьшены. У доброго – открытый, широкий лоб, пухлые губы. У злого – узкий лоб, тонкие губы. У положительного образа черты лица правильной формы, аккуратные, у отрицательного образа - острые и кривые. Волосы у первого - уложенные, густые, у второго - растрепанные, редкие.*

*Педагог: Таким образом, художники для передачи характера образа используют выразительные средства: линию и цвет. На примерах мы с вами изучили, как это сделать. Для закрепления представлю вам ещё нескольких представителей добра и зла.* 

На экране демонстрируются два портрета.

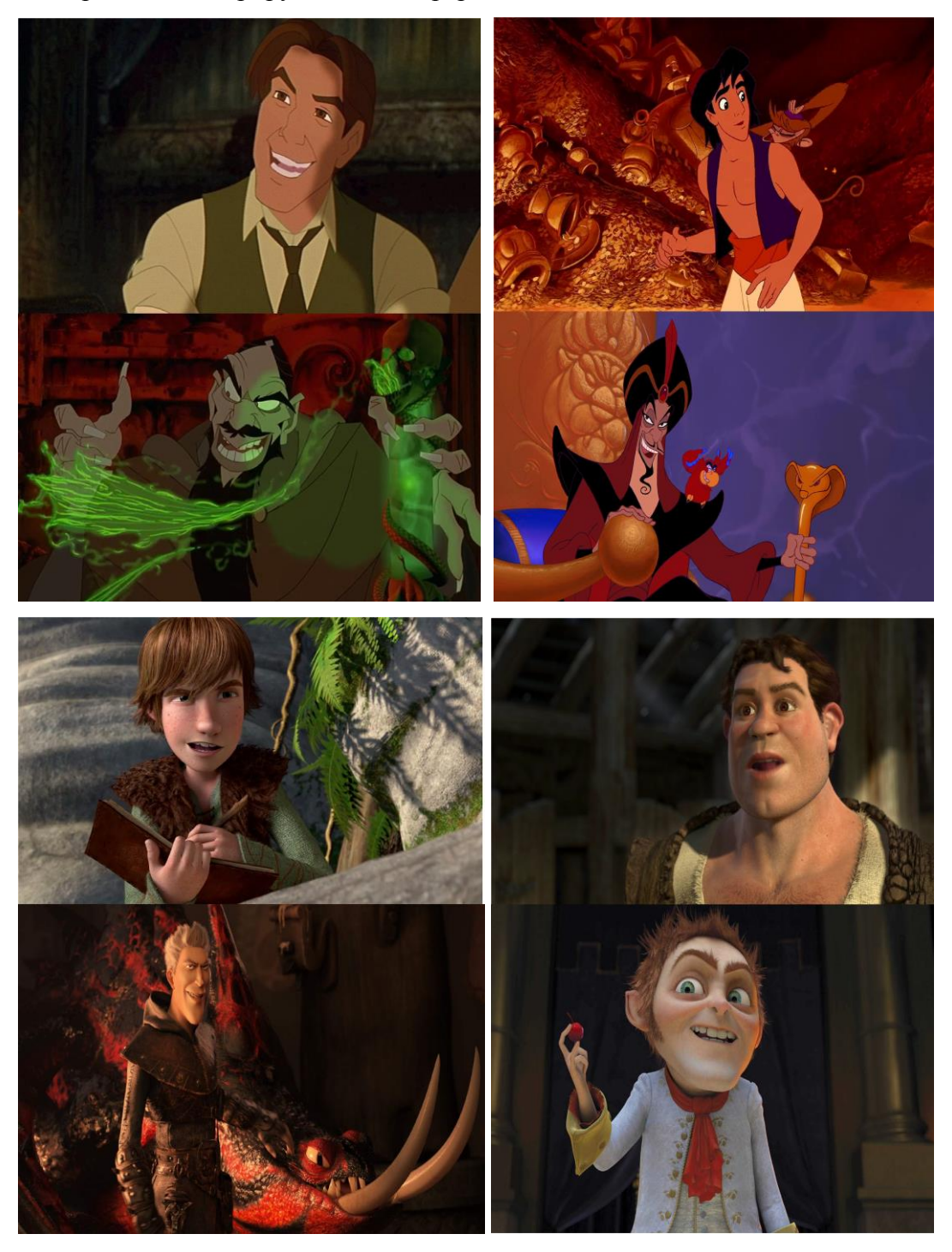

**Педагог:** *Но для полноты образа нужно особое значение уделить эмоциям персонажа.* Как и с помощью чего выражаются эмоции?

*Примерный ответ учащихся: с помощью глаз, бровей и рта.*

*Педагог: Молодцы! Именно так! Все эмоции выражаются через мимику. Мимика – это положение глаз, бровей, губ. От этого внешность, в зависимости от эмоционального* 

*состояния, меняется. Поэтому так важна их роль в создании образа персонажа. Но прежде чем наделить персонажей эмоциями, нам сначала нужно подробнее с ними познакомиться и научиться их различать. В этом нам помогут любимые герои наших мультфильмов.*

*Педагог: Сейчас мы с вами посмотрим отрывки из наших любимых мультфильмов, а вы попробуете определить какое настроение у героев, а затем повторить эту эмоцию. Мы начинаем.* 

На экране демонстрируется видео-подборка на разные виды эмоций: радость, грусть, злость, испуг, удивление. Впервые видео идёт без звука, чтобы дети определили чувства не по озвучиванию, а только по мимике. А уже после определения эмоции – со звуком.

Первое видео «Радость» (без звука).

*Педагог: Какое впечатление у вас сложилось по видео?*

*Примерные ответы учащихся: Счастье, радость.*

*Педагог: Совершенно верно.* 

Видео «Радость» (со звуком).

На экране демонстрируется портрет мультипликационного героя, изображающего эмоцию радости.

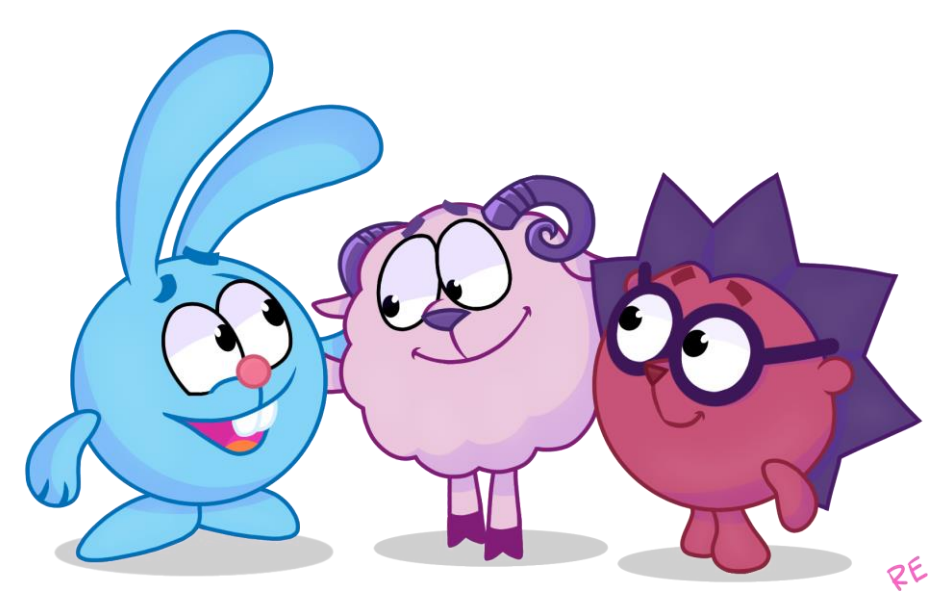

*Педагог: Прошу желающих описать по рисунку положение рта, глаз и бровей.* 

*Примерные ответы учащихся: Уголки рта подняты вверх, брови подняты, глаза широко открыты.*

*Педагог: А теперь попробуйте изобразить радость на своём лице. Работаем в паре, смотрим друг на друга и улыбаемся! Далее повторяем эмоцию с помощью игрового набора.*

Дети выполняют задание. Педагог контролирует выполнение задания, поправляя при необходимости.

Второе видео «Злость» (без звука).

*Педагог: Какое настроение у Нюши?*

*Примерные ответы учащихся: Плохое. Она злится.* 

*Педагог: Да, на видео героиня очень зла.*

Видео «Злость» (со звуком).

На экране демонстрируется портрет мультипликационного героя, изображающего эмоцию злости.

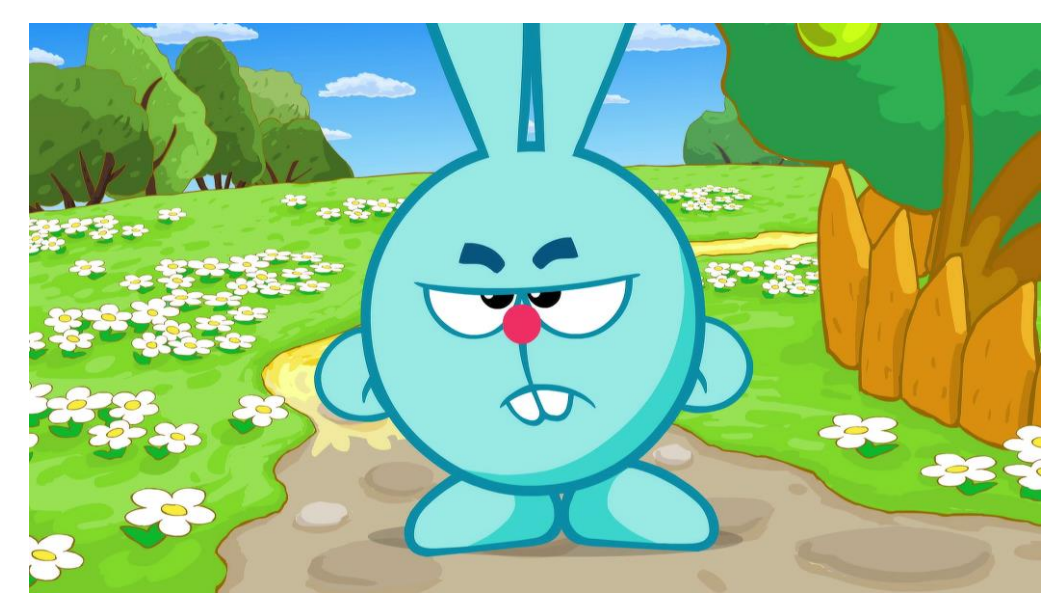

*Педагог: Опишите выражение лица по изображению.*

*Примерные ответы учащихся: Уголки рта опущены вниз, брови подняты под углом, а внутренние края опущены вниз, глаза прищурены.*

*Педагог: Попробуйте повторить, глядя друг на друга! Повторяем эмоцию с помощью наклеек.*

Педагог контролирует выполнение задания, поправляя при необходимости.

*Педагог: Молодцы! Надеюсь, вам редко приходится испытывать эту чувство. А теперь немного отдохнем и проведем физкультминутку.* 

*Сотрясается весь дом: бьет Сережа молотком,* (машут руками) *Покраснев от злости, забивает гвозди.* (изображают забивание гвоздей) *Гвозди гнутся, (наклон вправо) Гвозди мнутся, (наклон влево) Гвозди извиваются, (круговое движение тазом) Над Сережею они Просто издеваются – (топают ногами) В стенку не вбиваются (разводят руки в стороны) Хорошо, что руки целы (поочередное сгибание рук)*

*Нет, совсем другое дело – Гвозди в землю забивать. Тук! – и шляпки не видать (приседание)* Третье видео «Испуг» (без звука). *Педагог: Какая эмоция изображена на экране? Примерные ответы учащихся: Страх. Педагог: Персонажи испытывают чувство страха.* Видео «Страх» (со звуком).

На экране демонстрируется портрет мультипликационного героя, изображающего эмоцию испуга.

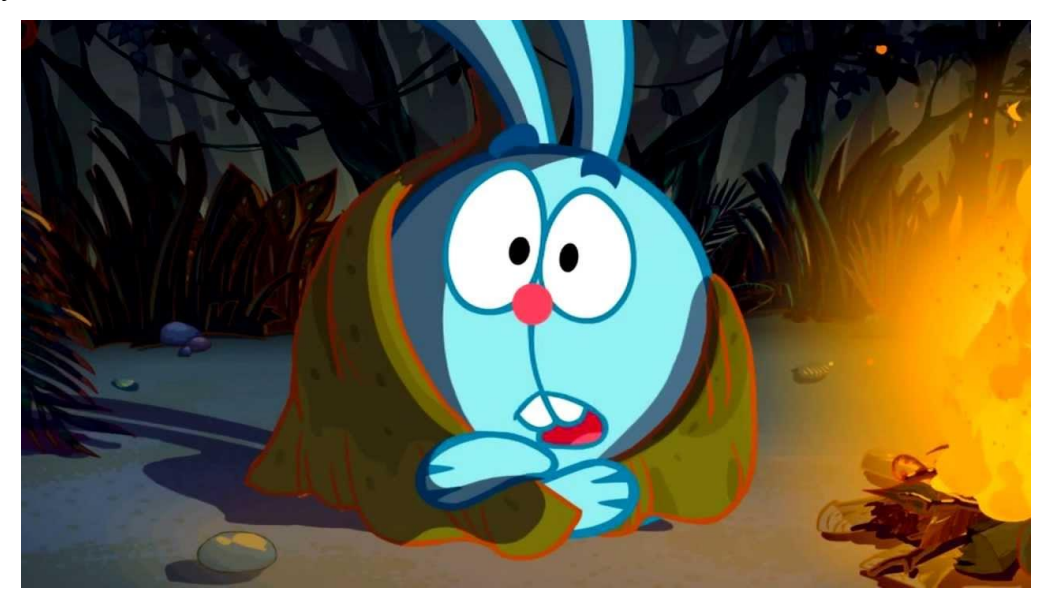

*Педагог: Как это отражается на их лицах? Комментируем рисунок.*

*Примерные ответы учащихся: Рот слегка перекошен, уголки опускаются вниз, брови подняты вверх, при этом линия бровей неровная, глаза широко открыты.*

*Педагог: Смотрим на товарища и пугаемся! Создаём эмоцию на шаблоне.*

Дети выполняют задание. Педагог контролирует выполнение задания, поправляя при необходимости.

Четвёртое видео «Грусть» (без звука).

*Педагог: Что чувствует герой мультфильма?*

*Примерные ответы учащихся: Печаль. Ему грустно.*

*Педагог: Правильно.*

Видео «Грусть» (со звуком).

На экране демонстрируется портрет мультипликационного героя, изображающего эмоцию грусти.

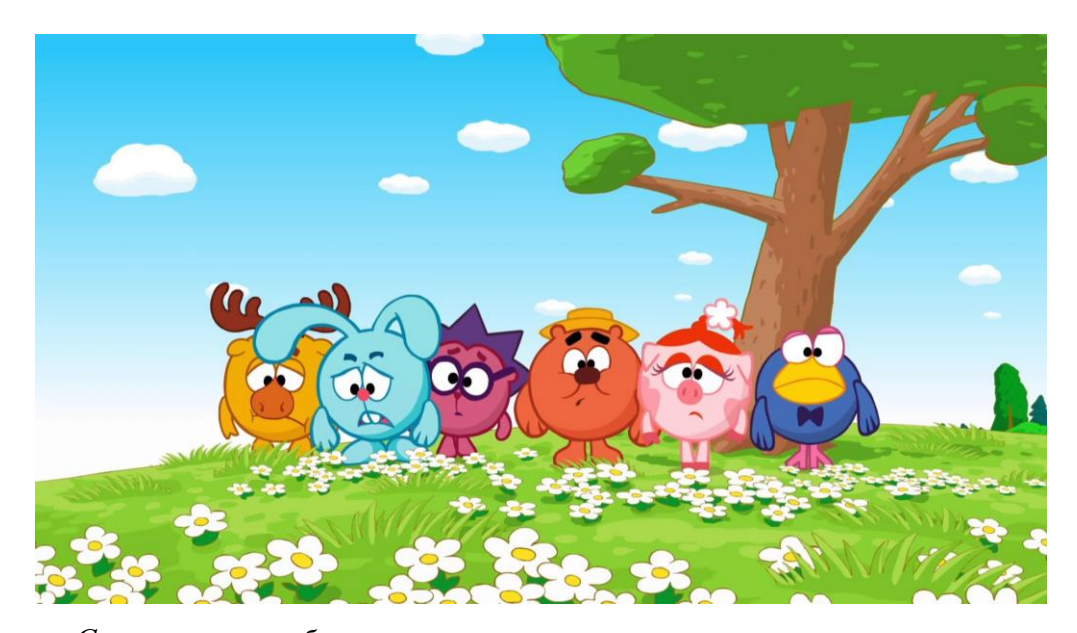

*Педагог: Смотрим на изображение на экране и описываем мимику лица. Примерные ответы учащихся: Уголки рта скруглены книзу, внутренние уголки бровей слегка приподняты, верхние веки "нависают" на глаза.*

*Педагог: Учимся изображать грусть! Сначала друг для друга, а затем повторяем с помощью игрового набора.*

Дети выполняют задание. Педагог контролирует выполнение задания, поправляя при необходимости.

Пятое видео «Удивление» (без звука). *Педагог: Что происходит на экране? Примерные ответы учащихся: Они удивляются! Педагог: Точно!* 

Видео «Грусть» (со звуком).

На экране демонстрируется портрет мультипликационного героя, изображающего эмоцию удивления.

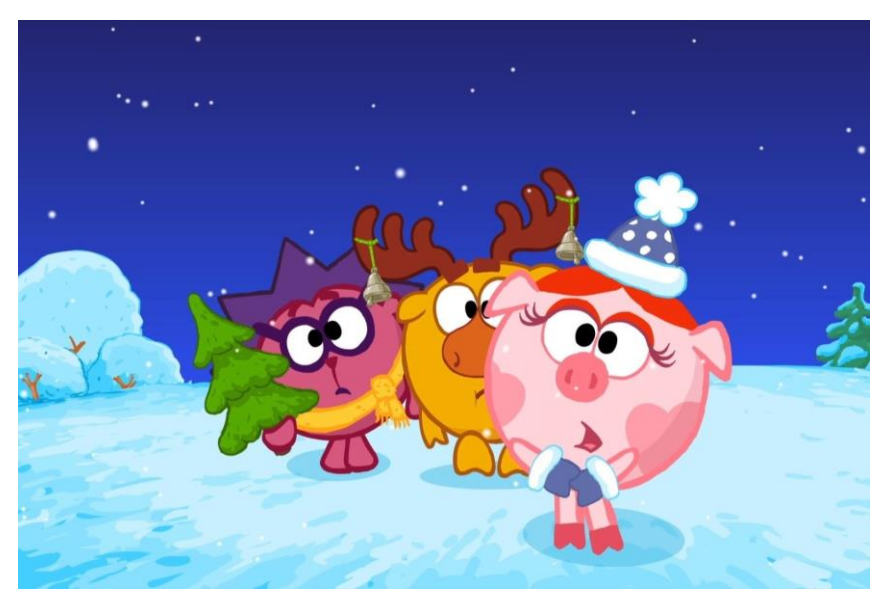

#### *Педагог: Как вы это поняли?*

*Примерные ответы учащихся: Рот маленький, наполовину приоткрыт, брови приподняты, линия бровей слегка неровная, глаза широко открыты.* 

*Педагог: Повторяем!*

Дети выполняют задание. Педагог контролирует выполнение задания, поправляя при необходимости.

#### *Педагог: Какие же вы молодцы! Отлично справились!*

*Педагог: Нашу работу по созданию анимации чувств мы начинаем с программы «AnimationDesk». Мы находим её на экране и нажимаем на значок 2 раза. Перед нами главное меню программы, в котором нам необходимо создать проект. В левом верхнем углу мы видим значок «+», нажимаем его. Проект создан, осталось переименовать его и задать основные настройки: цвет заднего фона, длину кадра и количество листов, далее нажимаем «START». Открываем слои и нажимаем на значок «Лампочка», чтобы сделать слои прозрачными». Выбираем цвет и размер линии для рисования и начинаем. Для начала нам необходимо нарисовать овал лица, а уже потом его части. Так как нам важна именно анимация эмоций, мы значительно упростим изображение и не будем уделять время прорисовке ушей, волос и носа. В мимике лица участвуют губы, рот и брови – их и используем. Мы сейчас будем анимировать улыбку.* 

Учащийся начинает работу на интерактивном столе. Каждый обучающийся рисует свой слой анимации. Педагог руководит процессом, направляет.

*Педагог: На листе 1 рисуем лицо. Смотрим на раскадровку и повторяем 1кадр в соответствии с ней. Затем открываем второй лист, благодаря функции «Лампочка» вам отчетливо виден рисунок с 1 листа. Благодаря этому вы сможете нарисовать точно такое же лицо, ведь в анимации очень важна точность. Положение должны менять только определенные элементы. А мимику лица вы уже срисовываете со второго кадра раскадровки. И так вы прорисовываете листы один за другим. Когда все кадры будут готовы, можно задать время их демонстрации. Нажимаем значок «Часы» в левом верхнем углу экрана и настраиваем время показа, возьмем за основу 3 секунды. Когда время задано, мы можем приступать к просмотру анимации. И на экране вместо безжизненных рисунков на нас смотрит и улыбается персонаж!!! Таким образом мы можем оживить любую эмоции и заставить наших героев радоваться, плакать или гневаться.* 

# **4.3 Заключительная часть – 2 минуты**

### **Обсуждение выполненных на занятии работ** – 1 мин.

*Педагог: Давайте посмотрим, какого результата мы добились.* 

Педагог оценивает работы детей, делает замечания, отмечает качество исполнения.

*Педагог: Каждый из вас успешно изучил все эмоции, теперь вы - настоящие профессионалы! Теперь вы без труда сможете изобразить чувства ваших персонажей и с помощью рисунка, и с помощью пластилина. Цель нашего занятия достигнута, поставленные задачи выполнены.*

### **Подведение итогов и оценка деятельности учащихся** *– 1 мин.*

*Педагог: А теперь подведём итоги. Что вы узнали нового на занятии?*

*Примерные ответы учащихся: Мы узнали, как выглядят хорошие и плохие персонажи, на что обратить внимание при их создании.*

*Педагог: Какие новые термины вы запомнили?*

*Примерные ответы учащихся: Эмоции, мимика.*

*Педагог: Что для Вас сегодня было самым интересным?* 

*Примерные ответы учащихся: Лепить персонажа, собирать эмоцию на игровом поле, анимировать.*

*Педагог: Остались ли вопросы?* 

*Педагог: Ребята, вы все молодцы, теперь каждый из вас дома сможет продолжить работу в этом направлении. На следующем занятии мы изучим поэтапную анимацию этих эмоций и научимся оживлять героев наших мультфильмов. Благодарю за работу, желаю дальнейших творческих успехов. До свидания. Занятие окончено.*

### **4.4 Планируемые результаты занятия:**

### **Предметные:**

- усвоение новых знаний в области анимации;
- умение работать со съемочным оборудованием и программой монтажа;
- умение работать самостоятельно и в групповой форме.

### **Метапредметные:**

 развитие внимания, точности и аккуратности во время работы в программе;

умение анализировать изображение и выделять детали.

# **Личностные:**

- развитие интереса к новым информационным технологиям, что пригодится в дальнейшей социализации детей;
- получение чувства радости и удовлетворения во время творческого процесса;
- оценка своих достижений и достижений других при обсуждении получившихся работ, умение радоваться успехам других ребят.